## Package 'MOMA'

May 16, 2024

Title Multi Omic Master Regulator Analysis

Version 1.16.0

Description This package implements the inference of candidate master regulator proteins from multi-omics' data (MOMA) algorithm, as well as ancillary analysis and visualization functions.

Depends  $R$  ( $>= 4.0$ )

License GPL-3

Encoding UTF-8

LazyData true

BugReports <https://github.com/califano-lab/MOMA/issues>

RoxygenNote 7.1.0

biocViews Software, NetworkEnrichment, NetworkInference, Network, FeatureExtraction, Clustering, FunctionalGenomics, Transcriptomics, SystemsBiology

Imports circlize, cluster, ComplexHeatmap, dplyr, ggplot2, graphics, grid, grDevices, magrittr, methods, MKmisc, MultiAssayExperiment, parallel, qvalue, RColorBrewer, readr, reshape2, rlang, stats, stringr, tibble, tidyr, utils

Suggests BiocStyle, knitr, rmarkdown, testthat, viper

VignetteBuilder knitr

git\_url https://git.bioconductor.org/packages/MOMA

git\_branch RELEASE\_3\_19

git\_last\_commit 95f6f63

git\_last\_commit\_date 2024-04-30

Repository Bioconductor 3.19

Date/Publication 2024-05-15

Author Evan Paull [aut], Sunny Jones [aut, cre], Mariano Alvarez [aut]

Maintainer Sunny Jones <sunnyjjones@gmail.com>

## **Contents**

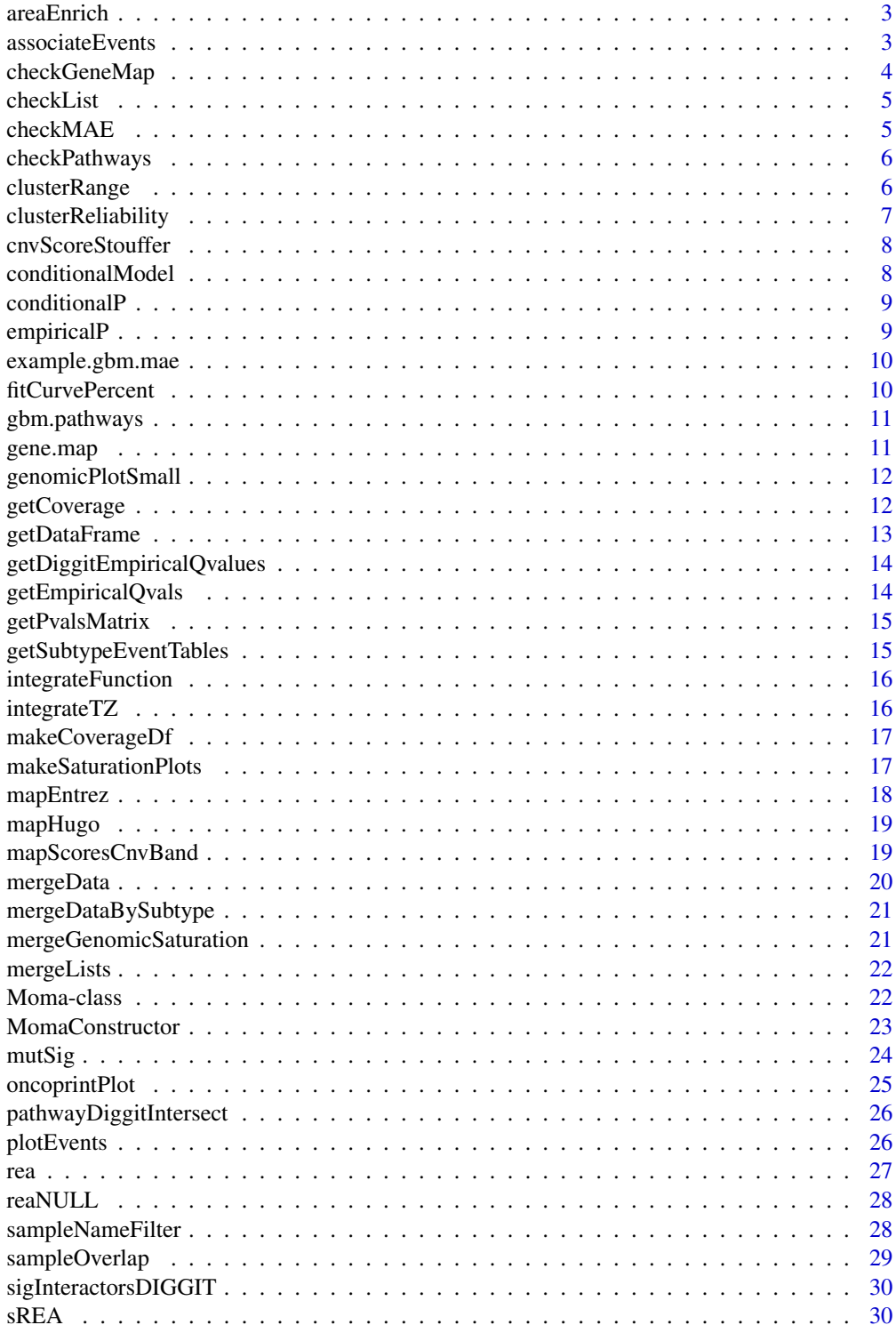

#### <span id="page-2-0"></span>areaEnrich 3

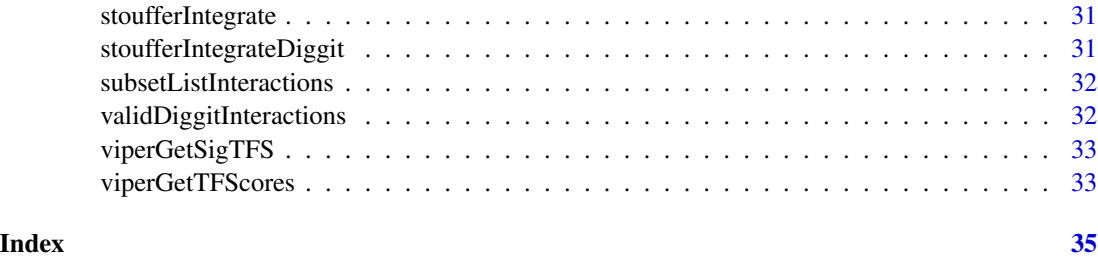

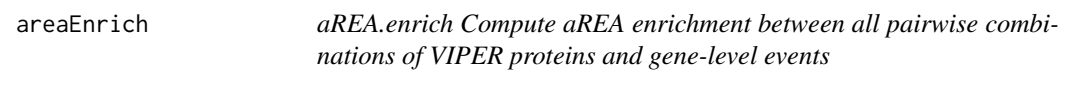

### Description

aREA.enrich Compute aREA enrichment between all pairwise combinations of VIPER proteins and gene-level events

### Usage

areaEnrich(events.mat, vipermat, event.type, verbose)

### Arguments

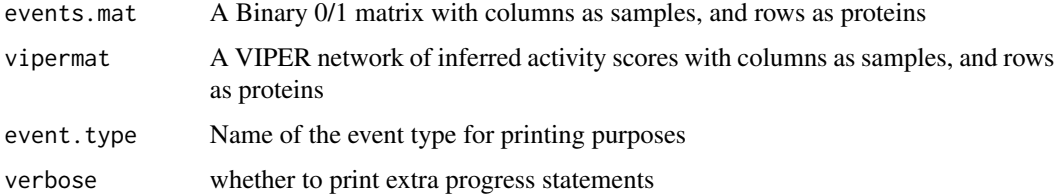

### Value

A matrix of enrichment scores with rows as event/gene names and columns as VIPER protein names

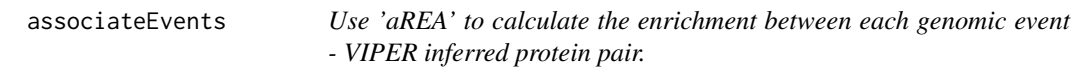

### Description

Requires pre-computed VIPER scores and a binary events matrix. Will use only samples in both event and VIPER matrices.

### Usage

```
associateEvents(
  vipermat,
 events.mat,
 min.events = NA,
 whitelist = NA,
  event.type = c("Amplifications", "Deletions", "Mutations", "Fusions", NA),
  verbose
)
```
#### Arguments

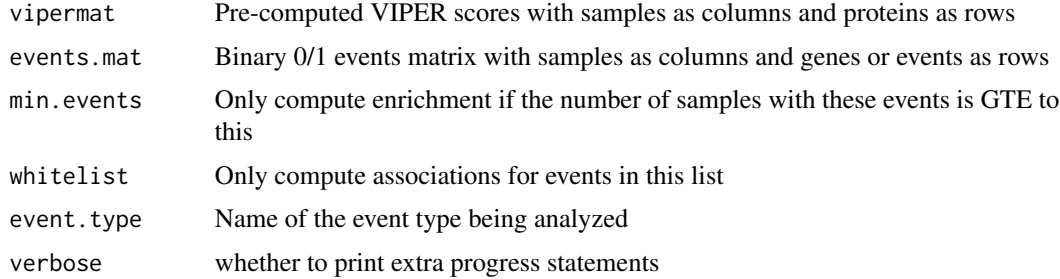

#### Value

A matrix of aREA scores, dimensions are nrow(events.mat) x nrow(vipermat)

checkGeneMap *Check Gene Map*

### Description

Check Gene Map

### Usage

checkGeneMap(gene.loc.mapping)

### Arguments

```
gene.loc.mapping
```
dataframe with gene names, entrez ids and cytoband locations

### Value

nothing

<span id="page-3-0"></span>

<span id="page-4-0"></span>

### Description

Check List of Assays

### Usage

checkList(assaylist)

### Arguments

assaylist list of assays (viper, cnv, mut and fusion)

### Value

updated/filter assaylist obj

### checkMAE *Check MultiAssayExperiment*

### Description

Check MultiAssayExperiment

#### Usage

checkMAE(mae)

### Arguments

mae MultiAssayExperiment object

### Value

updated/filtered MAE

<span id="page-5-0"></span>checkPathways *Check Pathways*

### Description

Check Pathways

### Usage

checkPathways(pathways, x, type)

### Arguments

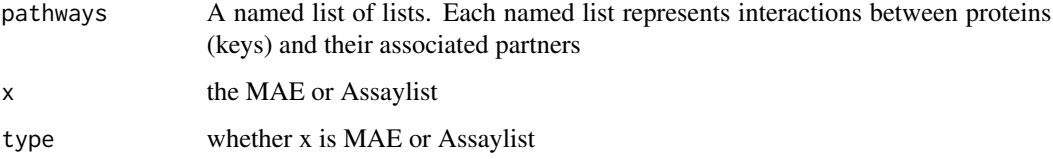

### Value

nothing

clusterRange *Cluster Range*

### Description

This function generate an cluster structure with 'k' groups and computes the cluster reliability score where 'k' is a range of values

#### Usage

```
clusterRange(
  dis,
  range = c(2, 100),
  step = 1,
  cores = 1,
  method = c("pam", "kmeans"),
  data = NULL
\mathcal{E}
```
### <span id="page-6-0"></span>clusterReliability 7

### Arguments

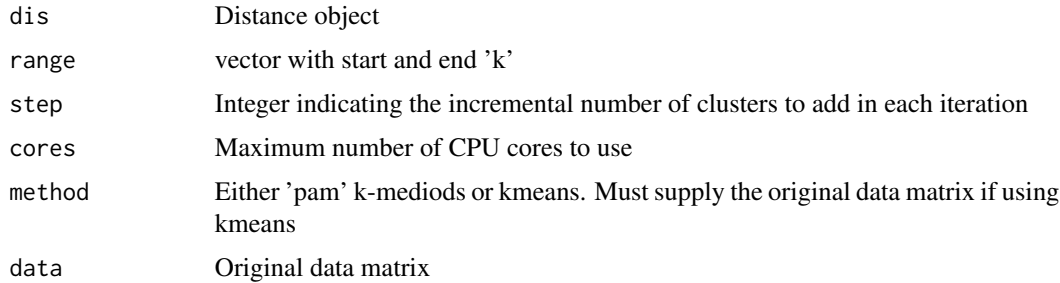

### Value

list of cluster reliability scores by 'k', 'clustering' (the vector solution) and 'reliability' as well as 'medoids' labels

clusterReliability *Cluster membership reliability estimated by enrichment analysis*

### Description

This function estimates the cluster membership reliability using aREA

#### Usage

```
clusterReliability(
  cluster,
  similarity,
  xlim = NULL,
  method = c("element", "cluster", "global")
)
```
### Arguments

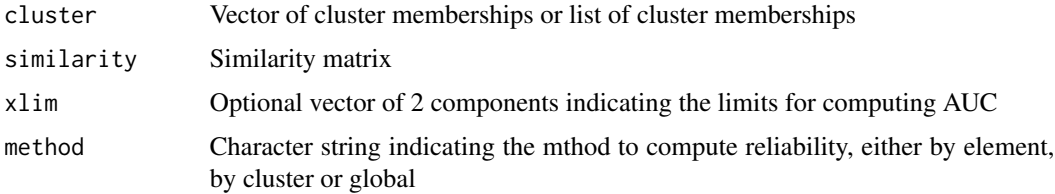

### Value

Reliability score for each element

<span id="page-7-0"></span>cnvScoreStouffer *Integrate CNV scores*

### Description

Integrate CNV scores

### Usage

```
cnvScoreStouffer(
 mapping,
 diggit.interactions,
 cytoband = TRUE,
  from.p = FALSE,pos.nes.only = TRUE
)
```
### Arguments

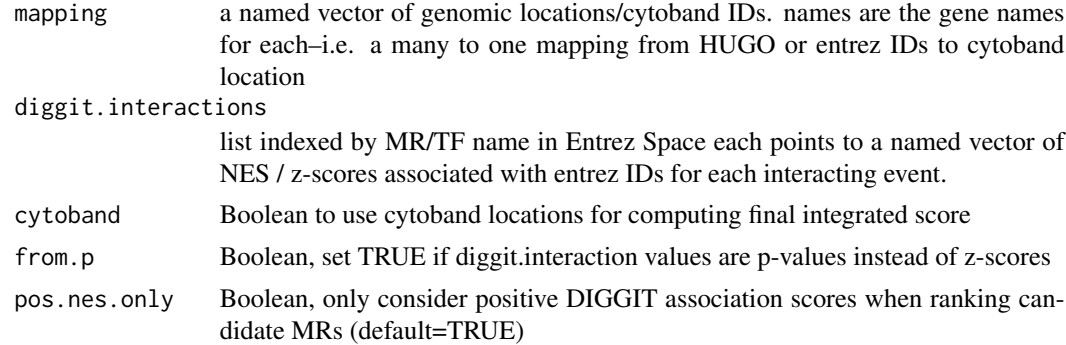

#### Value

A vector of z-scores, named by the Master Regulators in 'diggit.interactions'

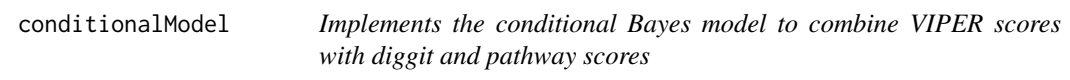

### Description

Implements the conditional Bayes model to combine VIPER scores with diggit and pathway scores

### Usage

```
conditionalModel(viper.scores, diggit.scores, pathway.scores)
```
### <span id="page-8-0"></span>conditionalP 9

### Arguments

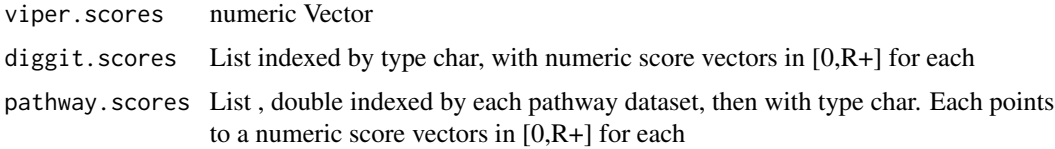

### Value

a named vector of empirical p-values for each protein/candidate Master Regulator

conditionalP *Get the conditional p-value of a gene*

### Description

Get the conditional p-value of a gene

### Usage

conditionalP(gene.name, condition.on, x)

### Arguments

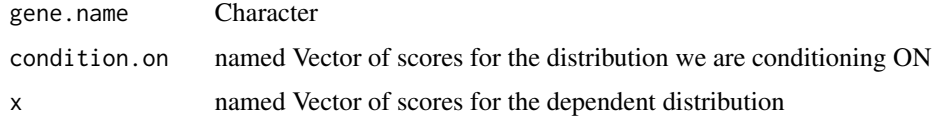

### Value

a numeric p-value between 0 and 1

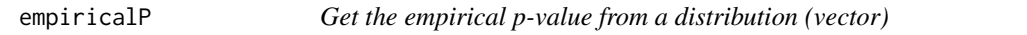

### Description

Get the empirical p-value from a distribution (vector)

### Usage

empiricalP(gene.name, x)

#### <span id="page-9-0"></span>Arguments

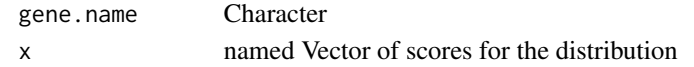

#### Value

a numeric p-value between 0 and 1

example.gbm.mae *Glioblastoma (GBM) Example Dataset*

### Description

MultiAssayExperiment Object containing all the genomic assays needed to run the example code for MOMA

#### Usage

example.gbm.mae

#### Format

An MultiAssayExperiment object with 4 different sets of GBM assays

viper matrix of viper scores with samples in columns and regulators across the rows

mut matrix of samples and genes with potential mutations. 0 for no mutation, 1 for presence of some non-silent mutation

cnv matrix of samples and genes with copy number variant scores

fitCurvePercent *Fit based on fractional overall coverage of genomic events*

### Description

Fit based on fractional overall coverage of genomic events

#### Usage

```
fitCurvePercent(sweep, frac = 0.85)
```
#### Arguments

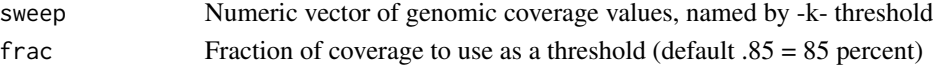

### Value

The -k- integer where coverage is acheived

<span id="page-10-0"></span>

#### Description

Object containing information about the biological pathways that will be used in the analysis

#### Usage

gbm.pathways

### Format

A list of lists named "cindy" and "preppi" respectively

- cindy list of regulators, each with a set of modulators and p values representing their CINDY inferred association
- preppi list of regulators, each with a set of potential binding partners and PREPPi inferred p values for probability of binding

gene.map *Gene Location Mapping*

### Description

Table used for converting between different forms of gene information. Downloaded from HGNC's custom download portal using the "Approved Symbol", "NCBI Gene ID", "Chromosome" and "Ensembl Gene ID" curated data options and only those with "Approved" status. Updated December 2019.

#### Usage

gene.map

### Format

A Data frame with 4 columns

Gene.Symbol Approved Symbol gene name

Entrez.IDs NCBI Gene ID

Cytoband Chromosome location

Ensembl Ensembl gene ID

@source <https://www.genenames.org/download/custom/>

<span id="page-11-0"></span>genomicPlotSmall *Make small genomic plot*

### Description

Make small genomic plot

### Usage

```
genomicPlotSmall(input.df, fraction = 0.85, tissue.cluster = NULL)
```
### Arguments

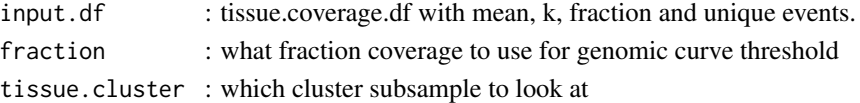

### Value

output .png

getCoverage *Get coverage of interactions*

### Description

Get coverage of interactions

### Usage

```
getCoverage(
  MomaObject,
  cMR.ranking,
  viper.samples,
  topN = 100,
  mutation.filter = NULL,
  verbose = FALSE
\mathcal{L}
```
### Arguments

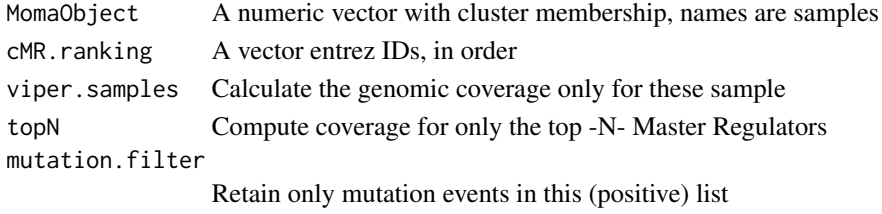

### <span id="page-12-0"></span>getDataFrame 13

### Value

A list of lists, indexed by sample name, with coverage statistics for each sample

getDataFrame *Helper function to get data frame for bar plot plot.events function*

### Description

Helper function to get data frame for bar plot plot.events function

#### Usage

```
getDataFrame(
 data,
 highlight.genes,
  genomeBand_2_gene,
 max.muts = 10,
 max.cnv = 5)
```
### Arguments

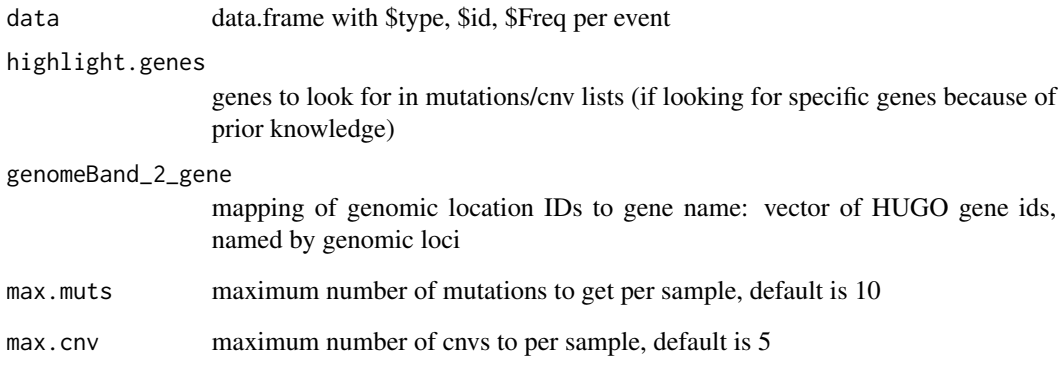

### Value

ordered data frame with each genomic event and it's frequency

```
getDiggitEmpiricalQvalues
```
*Compute the empirical q-values of each genomic-event/VIPER gene pair*

#### Description

Use against the background distribution of associations with a given set of 'null' VIPER genes (i.e. low activity TFs)

#### Usage

```
getDiggitEmpiricalQvalues(vipermat, nes, null.TFs, alternative = "both")
```
#### Arguments

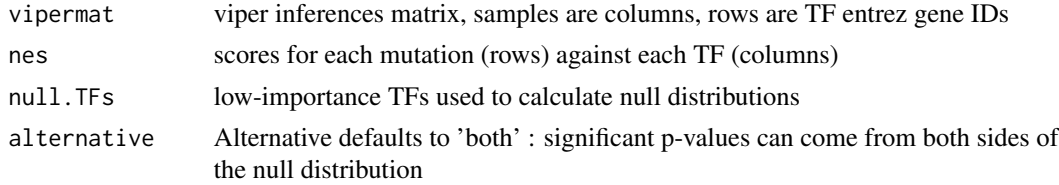

#### Value

A named list of qvalues for each TF/cMR protein. Each entry contains a vector of q-values for all associated events; names are gene ids

getEmpiricalQvals *Get empirical qvals*

#### Description

Get empirical qvals

#### Usage

```
getEmpiricalQvals(test.statistics, null.statistics, alternative = "both")
```
#### Arguments

```
test.statistics
                 P-values generated from the test comparisons
null.statistics
                 P-values generated under the null (permutation) model
alternative Optional : 1 or 2 tails used to generate the p-value
```
### <span id="page-14-0"></span>getPvalsMatrix 15

### Value

A list with both the qvalues and empirical p-values from the supplied test and null stats

getPvalsMatrix *Utility function*

### Description

Utility function

### Usage

getPvalsMatrix(corrected.scores)

### Arguments

corrected.scores

- corrected p-values processed by 'qvals' package

### Value

A matrix of p-values for scores between genes/events (rows) and TFs (columns)

getSubtypeEventTables *Helper function to get subtype specific events*

#### Description

Helper function to get subtype specific events

#### Usage

```
getSubtypeEventTables(saturation.data, sample.clustering, checkpoints)
```
#### Arguments

saturation.data : genomic saturation object from MOMA. List indexed by cluster then sample then regulator with the number of events associated with each additional regulator sample.clustering : clustering vector with sample names and cluster designations checkpoints : from momaObj

#### Value

a table that has counts of how many times a particular event happens in a cluster

<span id="page-15-0"></span>integrateFunction *Numerical integration of functions*

### Description

Integrates numerically a function over a range using the trapezoid method

### Usage

integrateFunction(f, xmin, xmax, steps = 100, ...)

### Arguments

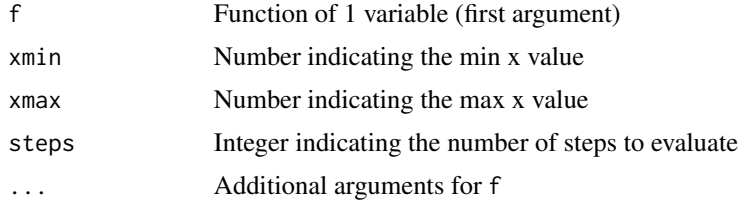

### Value

Number

integrateTZ *Integration with trapezoid method*

### Description

This function integrate over a numerical range using the trapezoid method

### Usage

integrateTZ(x, y)

### Arguments

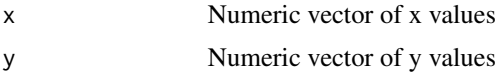

### Value

Number

<span id="page-16-0"></span>

### Description

Helper function for making the coverage dataframe

#### Usage

```
makeCoverageDf(coverage.list, cutoff)
```
### Arguments

coverage.list : List indexed by sample name, contains mut/fus/amp/del interactions cutoff : number of regulators to include

### Value

dataframe with each sample and which events are captured by the checkpoint mrs

makeSaturationPlots *Main function to generate the summary plots of the analysis*

#### Description

Main function to generate the summary plots of the analysis

#### Usage

```
makeSaturationPlots(
  momaObj,
  clustering.solution = NULL,
  important.genes = NULL,
  fCNV = NULL,max.events = 30
)
```
#### Arguments

momaObj : momaObj that has already run the saturationCalculation function clustering.solution : clustering vector with sample names and cluster designations important.genes : vector of gene names to prioritize when plotting. Can be general genes of interest, oncogenes, tumor supressors etc

<span id="page-17-0"></span>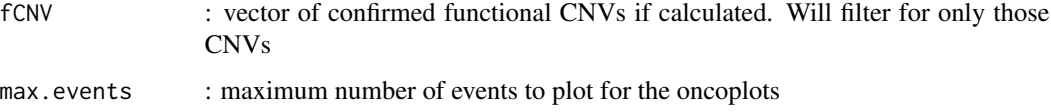

### Value

object with both types of summary plot for each subtype

### Examples

```
## Not run:
makeSaturationPlots(momaObj, max.events = 20)
## End(Not run)
```
<span id="page-17-1"></span>mapEntrez *Convert from entrez ids to hugo gene names*

### Description

Convert from entrez ids to hugo gene names

### Usage

```
mapEntrez(entrez.ids)
```
### Arguments

entrez.ids : vector of entrez ids requires hugo2entrez to be loaded

### Value

: vector of hugo gene names

#### See Also

[mapHugo](#page-18-1)

### Examples

mapEntrez(c("29974", "5728"))

<span id="page-18-1"></span><span id="page-18-0"></span>

### Description

Convert from hugo gene names to entrez ids

### Usage

mapHugo(hugo.ids)

### Arguments

hugo.ids : vector of hugo gene names, requires hugo2entrez to be loaded

### Value

: vector of entrez ids

### See Also

[mapEntrez](#page-17-1)

### Examples

```
mapHugo(c("A1CF","PTEN"))
```
mapScoresCnvBand *Map scores to cytoband location*

### Description

Map scores to cytoband location

### Usage

```
mapScoresCnvBand(
  mapping,
  diggit.interactions,
  from.p = FALSE,pos.nes.only = TRUE
\mathcal{E}
```
### <span id="page-19-0"></span>Arguments

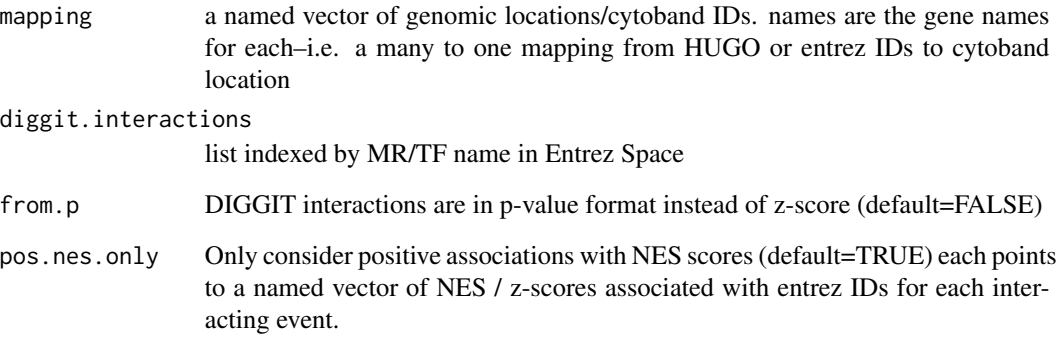

### Value

A list of input scores, now named by cytoband location

mergeData *Helper function for mergeDataBySubtype*

### Description

Helper function for mergeDataBySubtype

### Usage

mergeData(coverage.range, topN)

### Arguments

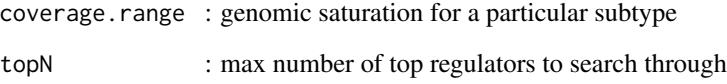

### Value

dataframe with coverage data for genomic events

<span id="page-20-0"></span>mergeDataBySubtype *Create data frame from coverage data, including number of total events 'covered' and unique events*

### Description

Create data frame from coverage data, including number of total events 'covered' and unique events

#### Usage

```
mergeDataBySubtype(genomic.saturation, sample.clustering, topN = 100)
```
#### Arguments

genomic.saturation : data from genomic saturation function sample.clustering : clustering vector with sample names and cluster designations topN : number of regulators to look through. default is 100

#### Value

dataframe with coverage data for genomic events

```
mergeGenomicSaturation
```
*mergeGenomicSaturation Create data frame from coverage data, including number of total events 'covered' and unique events*

### Description

mergeGenomicSaturation Create data frame from coverage data, including number of total events 'covered' and unique events

#### Usage

```
mergeGenomicSaturation(coverage.range, topN)
```
#### Arguments

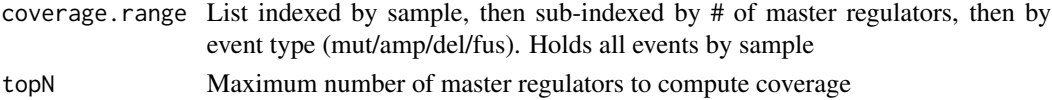

### Value

A data frame with summary statistics for genomic saturation at each k

<span id="page-21-0"></span>mergeLists *Helper function*

### Description

Helper function

#### Usage

mergeLists(l1, l2)

#### Arguments

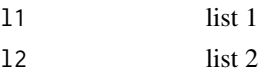

#### Value

single merged list

Moma-class *MOMA Object*

#### Description

Main class encapsulating the input data and logic of the MOMA algorithm

#### Fields

viper matrix of inferred activity score inferred by viper mut binary mutation matrix 1 for presence of mutation, 0 for not, NA if not determined cnv matrix of cnv values. Can be binary or a range. fusions binary matrix of fusion events if appliable pathways list of pathways/connections to consider as extra evidence in the analysis gene.blacklist character vector of genes to not include because of high mutation frequency output.folder character vector of location to save files if desired gene.loc.mapping data frame of gene names, entrez ids and cytoband locations nes field for saving Normalized Enrichment Matrices from the associate events step interactions field for saving the MR-interactions list clustering.results results from clustering are saved here ranks results field for ranking of MRs based on event association analysis hypotheses results field for saving events that have enough occurences to be considered

#### <span id="page-22-0"></span>MomaConstructor 23

genomic.saturation results field for genomic saturation analysis

- coverage.summaryStats results field for genomic saturation analysis
- checkpoints results field with the MRs determined to be the checkpoint for each cluster
- sample.clustering field to save sample clustering vector. Numbers are cluster assignments, names are sample ids

### Methods

- Cluster( clus.eval = c("reliability", "silhouette"), use.parallel = FALSE, cores = 1 ) Cluster the samples after applying the MOMA weights to the VIPER scores
- makeInteractions( genomic.event.types = c("amp", "del", "mut", "fus"), cindy.only = FALSE ) Make interaction web for significant MRs based on their associated events
- Rank( use.cindy = TRUE, genomic.event.types = c("amp", "del", "mut", "fus"), use.parallel = FALSE, cores = Rank MRs based on DIGGIT scores and number of associated events
- $runDISGIT$  (fCNV = NULL, cnvthr = 0.5, min.events = 4, verbose = FALSE) Run DIGGIT association function to get associations for driver genomic events
- saturationCalculation( clustering.solution = NULL, cov.fraction = 0.85, topN = 100, verbose = FALSE ) Calculate the number of MRs it takes to represent the desired coverage fraction of events

MomaConstructor *MOMA Constructor Function*

#### Description

Create MOMA Object from either a MultiAssayExperiment object or a list of assays. See vignette for more information on how to set up and run the MOMA object

#### Usage

```
MomaConstructor(
  x,
  pathways,
  gene.blacklist = NA_character_,
  output.folder = NA_character_,
  gene.loc.mapping = gene.map,viperAssay = "viper",
 mutMat = "mut",cnvMat = "cnv",fusionMat = "fusion"
)
```
### <span id="page-23-0"></span>Arguments

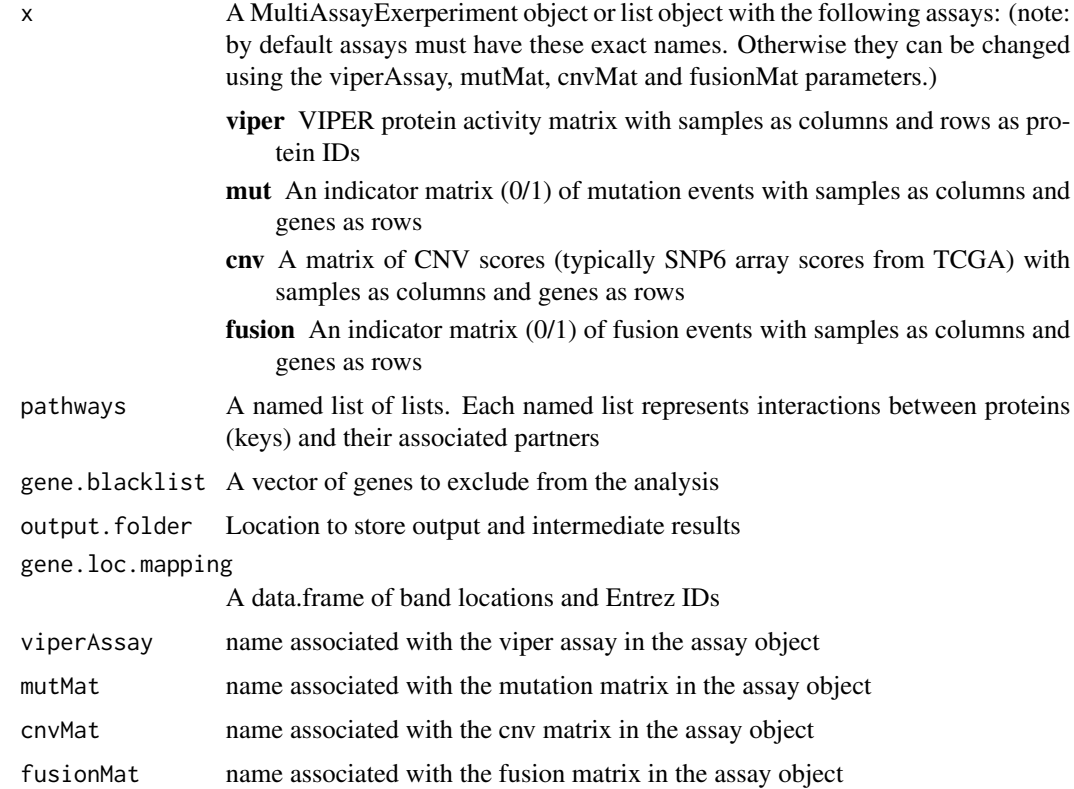

### Value

an instance of class Moma

### Examples

momaObj <- MomaConstructor(example.gbm.mae, gbm.pathways)

mutSig *MutSig Blacklisted genes*

### Description

List of genes to not include in the DIGGIT mutation inference because they have been found to be mutated more often than expected by chance given background mutation processes.

### Usage

mutSig

### <span id="page-24-0"></span>oncoprintPlot 25

### Format

A character vector of Entrez Gene IDs

### Source

### <https://software.broadinstitute.org/cancer/cga/mutsig>

oncoprintPlot *Function to plot genomic events in the style of oncoPrint/cBioPortal*

### Description

Function to plot genomic events in the style of oncoPrint/cBioPortal

### Usage

```
oncoprintPlot(
  summary.vec,
  snpmat.thisClus,
  amps.thisClus,
  dels.thisClus,
  fusions.thisClus,
  important.genes,
 band2gene,
 max.events,
 k
)
```
### Arguments

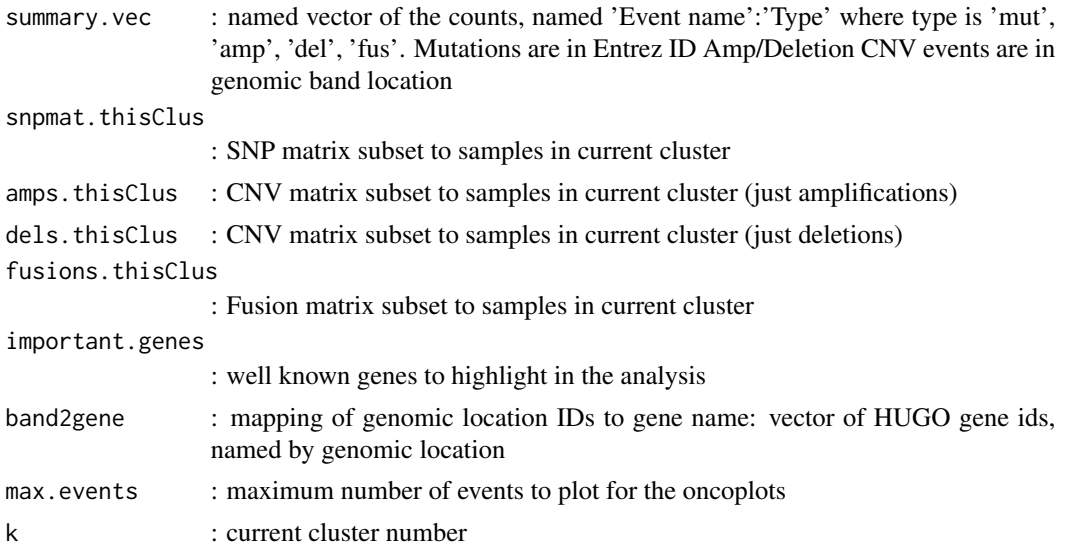

### <span id="page-25-0"></span>Value

oncoprint event plot

```
pathwayDiggitIntersect
```
*Combine DIGGIT inferences with pathway knowledge*

### Description

Combine DIGGIT inferences with pathway knowledge

### Usage

```
pathwayDiggitIntersect(diggit.int, pathway, pos.nes.only = TRUE, cores = 1)
```
### Arguments

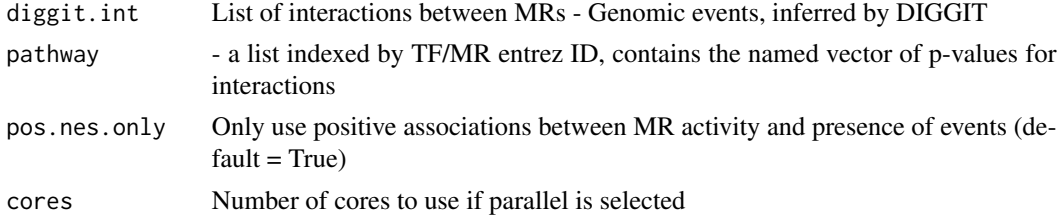

#### Value

numeric vector, zscores for each TF/MR

plotEvents *Plot barchart of genomic events*

### Description

Plot barchart of genomic events

### Usage

```
plotEvents(
  summary.vec,
 highlight.genes = NULL,
 genomeBand_2_gene = NULL,
  samples.total,
 max.muts = 10,
 max.cnv = 5\mathcal{E}
```
### <span id="page-26-0"></span>Arguments

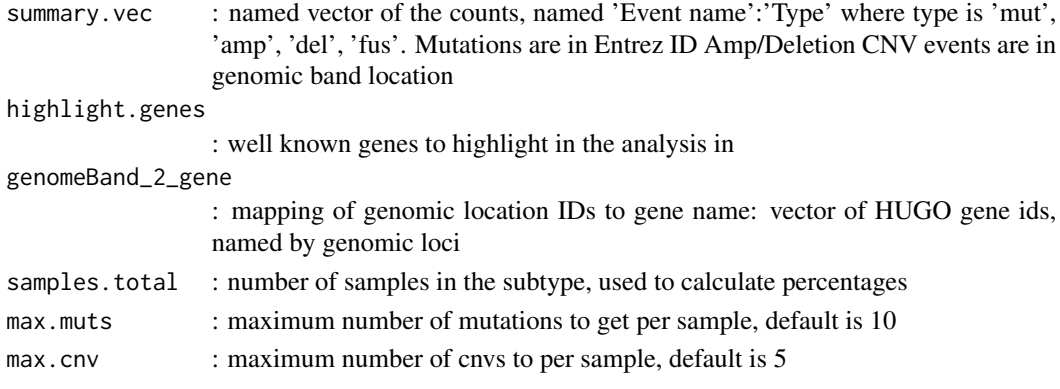

### Value

plot object

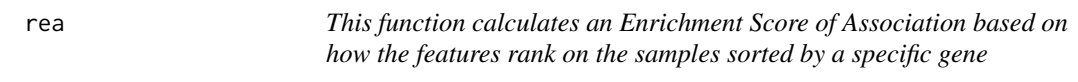

### Description

This function calculates an Enrichment Score of Association based on how the features rank on the samples sorted by a specific gene

#### Usage

```
rea(eset, regulon, minsize = 1, maxsize = Inf, event.type = NA, verbose)
```
### Arguments

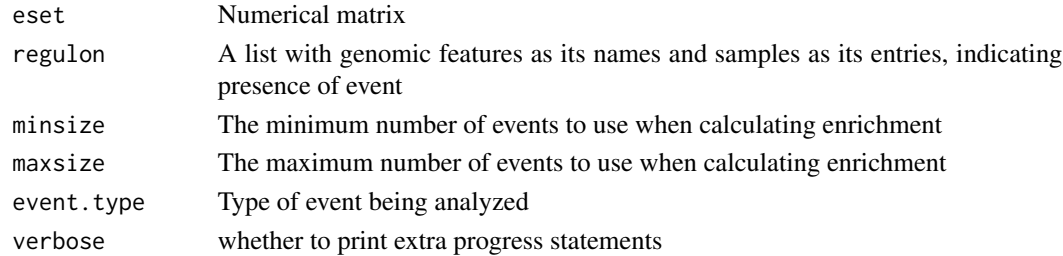

### Value

A list containing two elements:

groups Regulon-specific NULL model containing the enrichment scores

ss Direction of the regulon-specific NULL model

<span id="page-27-0"></span>

### Description

This function generates the NULL model function, which computes the normalized enrichment score and associated p-value

#### Usage

reaNULL(regulon, minsize = 1, maxsize = Inf)

### Arguments

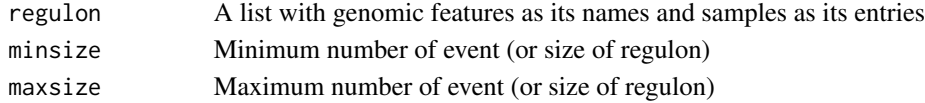

### Value

A list of functions to compute NES and p-value

sampleNameFilter *Retain TCGA sample ids without the final letter designation ('A/B/C')*

#### Description

Retain TCGA sample ids without the final letter designation ('A/B/C')

#### Usage

```
sampleNameFilter(input, desired.len = 15)
```
### Arguments

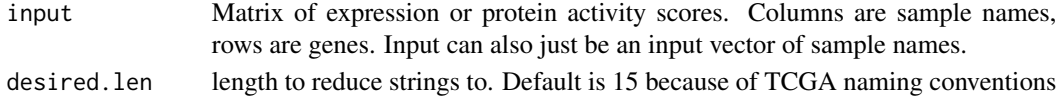

### Value

An identical matrix with new (shorter) column names, or a vector with the shortened names.

#### Examples

```
sample.names <- c("TCGA-14-1825-01A", "TCGA-76-4931-01B", "TCGA-06-5418-01A")
sampleNameFilter(sample.names)
```
<span id="page-28-0"></span>sampleOverlap *The core function to compute which sample-specific alterations overlap with genomic events that are explained via DIGGIT.*

### Description

The core function to compute which sample-specific alterations overlap with genomic events that are explained via DIGGIT.

### Usage

```
sampleOverlap(
 MomaObject,
 viper.samples,
  selected.tfs,
  interaction.map,
 env. threshold = 0.5,
 mutation.filter = NULL,
 idx.range = NULL,
  verbose = FALSE
)
```
### Arguments

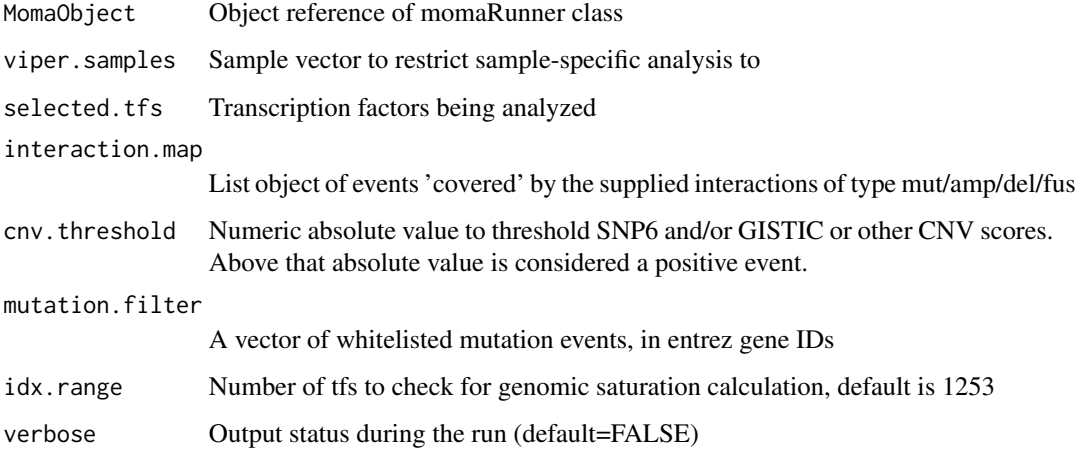

### Value

A list of lists, indexed by sample name, with coverage statistics/data for each sample

<span id="page-29-0"></span>sigInteractorsDIGGIT *Filter interactions from NES (DIGGIT) scores and corresponding background-corrected scores.*

### Description

Use this version in the Bayes model to rank TFs

### Usage

```
sigInteractorsDIGGIT(
  corrected.scores,
 nes.scores,
 cindy,
 p.thresh = 0.05,
  cindy.only = TRUE
)
```
### Arguments

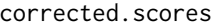

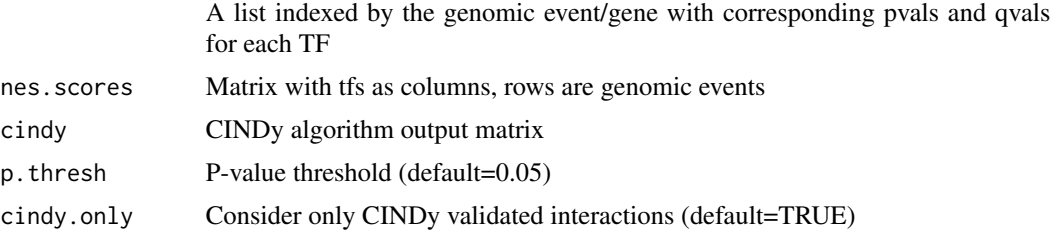

### Value

a list (indexed by VIPER protein) of significant genomic interactions and associated pvals over the background (null TF) model, and NES scores

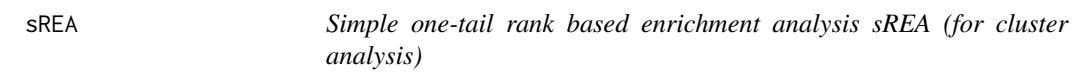

### Description

This function performs simple 1-tail rank based enrichment analysis

### Usage

sREA(signatures, groups)

### <span id="page-30-0"></span>stoufferIntegrate 31

### Arguments

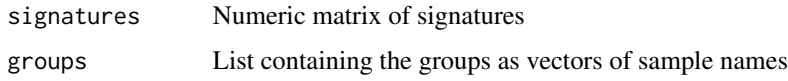

### Value

Matrix of Normalized Enrichment Zcores

stoufferIntegrate *dispatch method for either CNV location corrected or SNV*

### Description

dispatch method for either CNV location corrected or SNV

### Usage

```
stoufferIntegrate(interactions, cytoband.map = NULL)
```
### Arguments

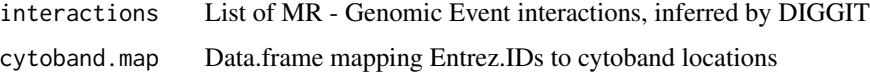

### Value

Z-scores for each MR

```
stoufferIntegrateDiggit
```
*Use Stouffer's method to combine z-scores of DIGGIT interactions for each cMR protein.*

### Description

This function combines only positively associated DIGGIT scores by default to create a culmulative DIGGIT score for each cMR.

#### Usage

```
stoufferIntegrateDiggit(interactions, from.p = FALSE, pos.nes.only = TRUE)
```
#### <span id="page-31-0"></span>Arguments

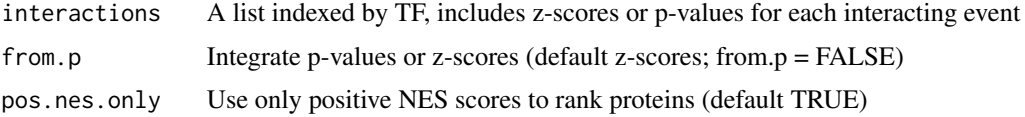

#### Value

A list indexed by TF, a stouffer integrated z-score

subsetListInteractions

*Helper function: subset a list to the set of keys supplied return the names of interactions with positive values, in a list structure*

#### Description

Helper function: subset a list to the set of keys supplied return the names of interactions with positive values, in a list structure

### Usage

subsetListInteractions(int.l, keys)

#### Arguments

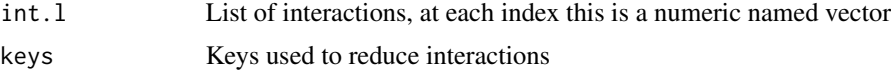

### Value

Returns a filtered list of interactions in the same format as the input

validDiggitInteractions

*Return a set of events 'covered' by specified cMR-event interactions*

#### Description

Return a set of events 'covered' by specified cMR-event interactions

#### Usage

validDiggitInteractions(interactions, gene.loc.mapping, selected.tfs)

### <span id="page-32-0"></span>viperGetSigTFS 33

### Arguments

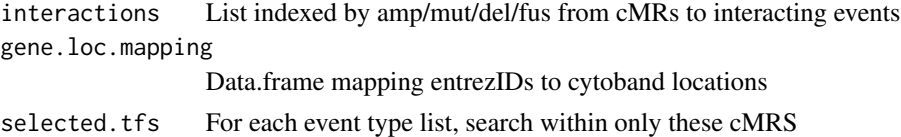

### Value

a list of events 'covered' by the supplied interactions of type mut/amp/del/fus

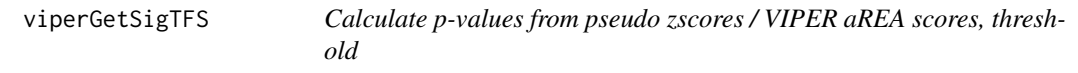

### Description

Calculate p-values from pseudo zscores / VIPER aREA scores, threshold

### Usage

```
viperGetSigTFS(zscores, fdr.thresh = 0.05)
```
### Arguments

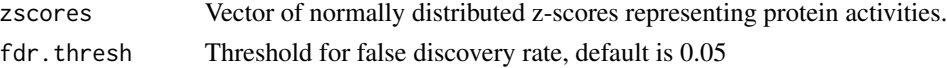

### Value

Get the names of proteins with significant z-scores, after multi-hypothesis correction

viperGetTFScores *Function to normalize TF scores*

### Description

Function to normalize TF scores

### Usage

viperGetTFScores(vipermat, fdr.thresh = 0.05)

### Arguments

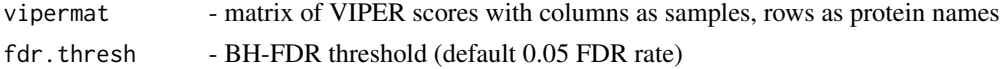

### Value

A vector of normalized z-scores, named by TF id

# <span id="page-34-0"></span>**Index**

∗ datasets example.gbm.mae, [10](#page-9-0) gbm.pathways, [11](#page-10-0) gene.map, [11](#page-10-0) mutSig, [24](#page-23-0) ∗ internal areaEnrich, [3](#page-2-0) associateEvents, [3](#page-2-0) checkGeneMap, [4](#page-3-0) checkList, [5](#page-4-0) checkMAE, [5](#page-4-0) checkPathways, [6](#page-5-0) clusterRange, [6](#page-5-0) clusterReliability, [7](#page-6-0) conditionalModel, [8](#page-7-0) conditionalP, [9](#page-8-0) empiricalP, [9](#page-8-0) fitCurvePercent, [10](#page-9-0) genomicPlotSmall, [12](#page-11-0) getCoverage, [12](#page-11-0) getDataFrame, [13](#page-12-0) getDiggitEmpiricalQvalues, [14](#page-13-0) getEmpiricalQvals, [14](#page-13-0) getPvalsMatrix, [15](#page-14-0) getSubtypeEventTables, [15](#page-14-0) integrateFunction, [16](#page-15-0) integrateTZ, [16](#page-15-0) makeCoverageDf, [17](#page-16-0) mergeData, [20](#page-19-0) mergeDataBySubtype, [21](#page-20-0) mergeGenomicSaturation, [21](#page-20-0) mergeLists, [22](#page-21-0) oncoprintPlot, [25](#page-24-0) pathwayDiggitIntersect, [26](#page-25-0) plotEvents, [26](#page-25-0) rea, [27](#page-26-0) reaNULL, [28](#page-27-0) sampleOverlap, [29](#page-28-0) sigInteractorsDIGGIT, [30](#page-29-0)

sREA, [30](#page-29-0) subsetListInteractions, [32](#page-31-0) validDiggitInteractions, [32](#page-31-0) viperGetSigTFS, [33](#page-32-0) viperGetTFScores, [33](#page-32-0) areaEnrich, [3](#page-2-0) associateEvents, [3](#page-2-0) checkGeneMap, [4](#page-3-0) checkList, [5](#page-4-0) checkMAE, [5](#page-4-0) checkPathways, [6](#page-5-0) clusterRange, [6](#page-5-0) clusterReliability, [7](#page-6-0) cnvScoreStouffer, [8](#page-7-0) conditionalModel, [8](#page-7-0) conditionalP, [9](#page-8-0) empiricalP, [9](#page-8-0) example.gbm.mae, [10](#page-9-0) fitCurvePercent, [10](#page-9-0) gbm.pathways, [11](#page-10-0) gene.map, [11](#page-10-0) genomicPlotSmall, [12](#page-11-0) getCoverage, [12](#page-11-0) getDataFrame, [13](#page-12-0) getDiggitEmpiricalQvalues, [14](#page-13-0) getEmpiricalQvals, [14](#page-13-0) getPvalsMatrix, [15](#page-14-0) getSubtypeEventTables, [15](#page-14-0) integrateFunction, [16](#page-15-0) integrateTZ, [16](#page-15-0) makeCoverageDf, [17](#page-16-0) makeSaturationPlots, [17](#page-16-0) mapEntrez, [18,](#page-17-0) *[19](#page-18-0)* mapHugo, *[18](#page-17-0)*, [19](#page-18-0)

36 INDEX

mapScoresCnvBand , [19](#page-18-0) mergeData, $20$ mergeDataBySubtype , [21](#page-20-0) mergeGenomicSaturation , [21](#page-20-0) mergeLists, [22](#page-21-0) Moma *(*Moma-class *)* , [22](#page-21-0) Moma-class, [22](#page-21-0) MomaConstructor, [23](#page-22-0) mutSig , [24](#page-23-0)

oncoprintPlot , [25](#page-24-0)

pathwayDiggitIntersect , [26](#page-25-0) plotEvents , [26](#page-25-0)

rea , [27](#page-26-0) reaNULL , [28](#page-27-0)

sampleNameFilter , [28](#page-27-0) sampleOverlap, [29](#page-28-0) sigInteractorsDIGGIT, [30](#page-29-0) sREA, [30](#page-29-0) stoufferIntegrate , [31](#page-30-0) stoufferIntegrateDiggit , [31](#page-30-0) subsetListInteractions , [32](#page-31-0)

validDiggitInteractions , [32](#page-31-0) viperGetSigTFS , [33](#page-32-0) viperGetTFScores , [33](#page-32-0)